# **BÖLÜM 8 – BİLGİ BAĞLARI**

# BİLGİSAYAR AĞI

*İki ya da daha fazla bilgisayarın bilgi paylaşımı veya iletişimi için bağlanmasıyla oluşan yapıya "Bilgisayar Ağı" denir.*

## BİLGİSAYAR AĞLARI NERELERDE KULLANILIR?

- *Okullarda*
- *Evlerde*
- *Hastanelerde*
- *Kütüphanelerde*
- *İşyerlerinde*

# BİLGİSAYAR AĞLARI NEDEN KULLANILIR?

- *Dosya paylaşımı*
- *Çevre birimlerinin paylaşımı*
- *Uygulama yazılımı paylaşımı*
- *İletişim kurmak*

# AĞ TÜRLERİ

- *1) YEREL ALAN AĞI: Birbirine yakın mesafedeki; aynı binada veya aynı oda içerisinde bulunan bilgisayarların bağlanmasıyla oluşturulan ağlardır.*
- *2) METROPOL ALAN AĞI: Bir şehir ya da geniş bir mekânda bulunan Yerel Alan Ağlarının birbirine bağlanmasıyla oluşan ağ türüdür.*
- *3) GENİŞ ALAN AĞI: Birbirine çok uzak mesafedeki bilgisayar veya ağların bağlanmasıyla oluşan ağ türüdür.*

## AĞ BİLEŞENLERİ

*MODEM: Bilgisayarların telefon hattı üzerinden internete bağlanmasını sağlayan elektronik cihaza denir.*

*AĞ KARTI: Bir bilgisayarın ağ üzerindeki diğer araçlarla veri alışverişini sağlayan iç donanım birimine denir*

*AĞ KABLOSU: Ağ kartından çıkan veri ağ kablosu yolu ile modeme ulaştırılır*

*DAĞITICI (SWİTCH): Bilgisayarların ve diğer ağ birimlerinin birbirlerine bağlanmasına olanak sağlayan ağ donanım birimine denir. Kısaca çoğaltıcı denebilir. Örneğin interneti çoğaltmak için kullanılabilir*

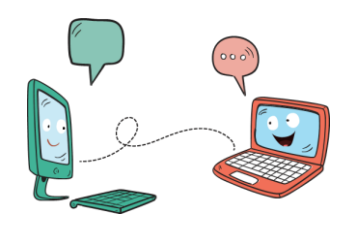

# İNTERNET TARAYICISI ( WEB TARAYICI )

*Web tarayıcısı veya ağ tarayıcısı kullanıcıların World Wide Web üzerinde bulunan bilgi kaynaklarını edinmeye ve görüntülemeye yarayan yazılımların genel adıdır. WWW üzerindeki bilgi kaynakları web sayfası, resim, video veya başka bir içerik türü olabilir.*

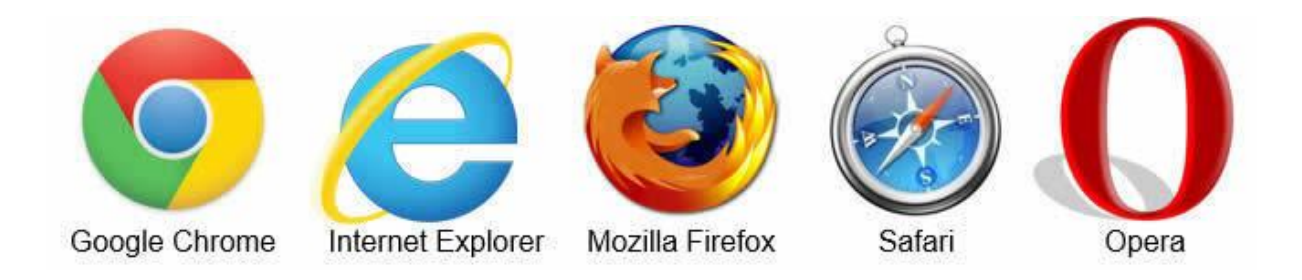

# İNTERNET TERİMLERİ

## İNTERNET

*Dünyadaki tüm bilgisayarları birbirine bağlayan, elektronik bir iletişim ağıdır.*

## WWW

*(World Wide Web: Dünya çapında ağ) Dünyadaki bilgisayarların birbirleri ile iletişim kurabildikleri büyük bir ağdır. Böylece, internette bulunan yazı, grafik, ses, görüntü ve resim gibi tüm içerikler, diğer bilgisayarlara iletilebilir.*

## E-POSTA

*İnternet üzerinden gönderilen elektronik mektup, e-mail.*

## URL

*(Uniform Resource Location: Düzgün Kaynak Bulucu) Web sitelerinin, internetteki yerini belirleyen bağlantı adreslerine verilen isimdir. Her web sayfası, kullanıcılarının ulaşması için bir bağlantı adresine yani bir URL'ye sahiptir.*

## .meb.k12.tr

*Eğitim kurumlarından, ilkokul, ortaokul ve liselerin kullandıkları alan uzantısıdır.*

# .gov

*Devlet kurumlarının web adreslerinde kullandıkları alan uzantısıdır.*

## .edu

*Üniversitelerin, web adreslerinde kullandıkları alan uzantısıdır.*

## .info

*Bilgi içerikli sitelerin web adreslerinde kullandıkları alan uzantısıdır.*

## .org

*Kâr amacı olmayan vakıf veya dernek gibi kuruluşların web adreslerinde kullandıkları alan uzantısıdır.*

## .com

*Özel şirketlerin web adreslerinde kullandıkları alan uzantısıdır.*

*Tekin TORAMAN 1*

## .net

*İnternet hizmeti sağlayan firmaların web adreslerinde kullandıkları alan uzantısıdır.*

#### POP-UP

*İnternette gezinirken aniden açılan küçük pencere uygulamalarıdır. İstersek, bilgisayarımızda pop-up uygulamalarını engelleyebiliriz.*

## http

*(Hyper Text Transfer Protocol: Yüksek metin yollama sözleşmesi) İnternet sitelerinin açılmasını sağlayan komutlar http ile iletilir. İnternet adreslerinin önüne "http://"yazılarak, web sitesinin açılması sağlanır.*

## HOSTİNG

*Web site içeriklerinin, internette görünebilmesi için sürekli internet bağlantısına sahip yerlerde tutulması gerekir. Böylece, her zaman web sitelerine ulaşabiliriz. İşte bu sisteme hosting denir.*

## SİBER

*İnternet ile ilgili olan durumlar için kullanılır. Örneğin, siber dünya, siber zorbalık, siber tuzaklar vb.*

#### KABLOSUZ AĞ

*İnternete bir kablo ihtiyacı olmadan, radyo frekansı kullanarak bağlanmamızı sağlayan ağ sistemdir.*

.tr

*İnternette Türkiye'ye ait olan ülke kodudur.*

.ch

*İnternette İsviçre'ye ait olan ülke kodudur.*

## SPAM

*İnternette, isteğimiz dışında aldığımız, kimin gönderdiği belli olmayan e-postalardır. Çoğunlukla spam maillerin(iletilerin) amacı, reklam yapmak ya da bilgisayara virüs bulaştırmaktır.*

#### ARAMA MOTORLARI

*İnternette arama yaptığımız web siteleridir. Yazdığımız sözcüklerin geçtiği tüm web sitelerini listeler ve bilgiye hızlı ulaşmamızı sağlar.*

- ❖ *[www.google.com](http://www.google.com/)*
- ❖ *[www.yandex.com](http://www.yandex.com/)*
- ❖ *[www.yahoo.com](http://www.yahoo.com/)*
- ❖ *[www.bing.com](http://www.bing.com/)*
- ❖ *[www.duckduckgo.com](http://www.duckduckgo.com/)*

## MODEM

*Bilgisayarın, internete bağlanmasını sağlayan cihaz.*

# ÇEVRİM İÇİ / ONLINE

*İnternette bir sitenin aktif olarak çalışması ya da kişilerin internette ulaşılabilir olması durumudur. Eğer arkadaşımız, çevrim içi yani online görünüyor ise; arkadaşımızın internete bağlı olduğunu anlarız.*

## ÇEVRİM DIŞI / OFFLINE

*İnternette bir sitenin çalışmaması ya da kişilerin internette aktif olmaması durumudur. Eğer arkadaşımız, çevrim dışı yani oine görünüyor ise; arkadaşımızın o an internete bağlı olmadığını anlarız.*

## PROFİL

*E-posta ya da sosyal medya sitelerinde oluşturduğumuz ve kendimiz ile ilgili bilgilerin olduğu kişisel sayfalardır. Örneğin profil sayfamıza, adımızı-soyadımızı yazabilir ve profil fotoğrafımızı koyabiliriz. Belirlediğimiz profil sayfası ile internete giren diğer insanlar bizi tanır.*

# VİRÜS

*Bir bilgisayardan diğerine yayılan ve bilgisayarı olumsuz etkileyen yazılımlardır.*

# $\omega$

*E-posta adresimizi yazarken, ismimizden sonra kullandığımız işarettir.*

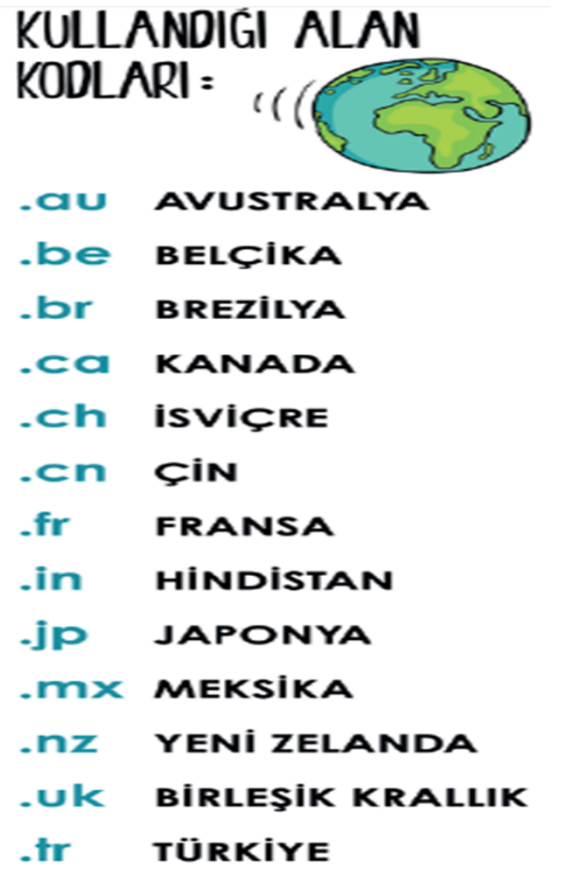

# İNTERNETTE ETKİLİ ARAMA TEKNİKLERİ

- ❖ *İnternette arama yaparken, istediğiniz dosya türü ile de arama yapabilirsiniz. Bunun için, dosya uzantısını aradığınız kelime ile birlikte (PDF, PPT veya XLS) yazarak arama yapabilirsiniz. Ör- Bilgisayar donanımı pdf*
- ❖ *Aramalarınızı belirli bir web sitesi içerisinde yapabilirsiniz. Aradığınız kelimeleri, slaytta gördüğünüz gibi belli bir web sitesi içinde aranmasını istiyorsanız, arama yaptığınız kelimelerin başına 'site:' ifadesini koyun. Ör- site: wikipedia Tesla*
- ❖ *Arama yaparken, web dostu kelimeler seçin. Bu ne demek? Arama motorları, girdiğiniz kelimeleri webteki sayfalarla eşleştirerek çalışırlar. Bu nedenle, sayfalarda sık görünen kelimeleri kullanmak en iyi sonuçları sağlayacaktır. Örneğin, başım ağrıyor yerine, baş ağrısı ifadesini kullanın, çünkü tıbbi bir web sitesinde kullanılabilecek terim budur. Aradığınız şey ne olursa olsun parolamız şudur: Basit olsun.*
- ❖ *Arama yaparken kısaltma kullanmayınız ve kelimeyi tam olarak yazın.*
- ❖ *Arama yaparken, yazım hatalarını göz ardı edebilirsiniz. Bu yüzden, kelimeyi kısaltma kullanmadan tam olarak yazın. Bir kelimeyi yanlış dahi yazsanız, arama motorlarının yazım denetleyicisi o kelimeyi otomatik olarak en sık kullanılan yazıma dönüştürür.*
- ❖ *Aradığınız kelimeler bir kalıp (sözcük grubu, cümle, söz) ise, tırnak işareti içinde yazarak arayabilirsiniz. Böylece, tırnak içerisine yazdığınız kelimeler aynı şekilde ile aranır ve arama sonuçlarında aradığınız sözcük kalıplarını görebilirsiniz. Ör- "Düşünüyorum, öyleyse varım"*
- ❖ *Arama motorunda sadece kelimeleri yazarak arama yapmayız. Görsel (resim, fotoğraf) da arayabiliriz. Bunun için önce, arama motoru sayfasında 'Görsel Arama' özelliğini seçmemiz gerekir. Daha sonra masaüstünde ya da bilgisayarımızda kayıtlı herhangi bir görseli, sürükleyerek arama bölümüne bırakırız. Benzer görsellerin, arama sonuçlarında çıktığını göreceksiniz.*
- ❖ *Arama motorunda ayrıca sesli arama da yapabiliriz. Sesli arama yapmak için, arama motoru sayfasında, slaytta gördüğünüz gibi mikrofon şeklindeki küçük butona basmanız gerekir. Daha sonra, aradığınız kısa kelimeleri yüksek sesle ve anlaşılır bir şekilde söylemeniz yeterli olacaktır. Bilgisayarınızın mikrofonun çalışıp çalışmadığını kontrol etmeyi unutmayın.*

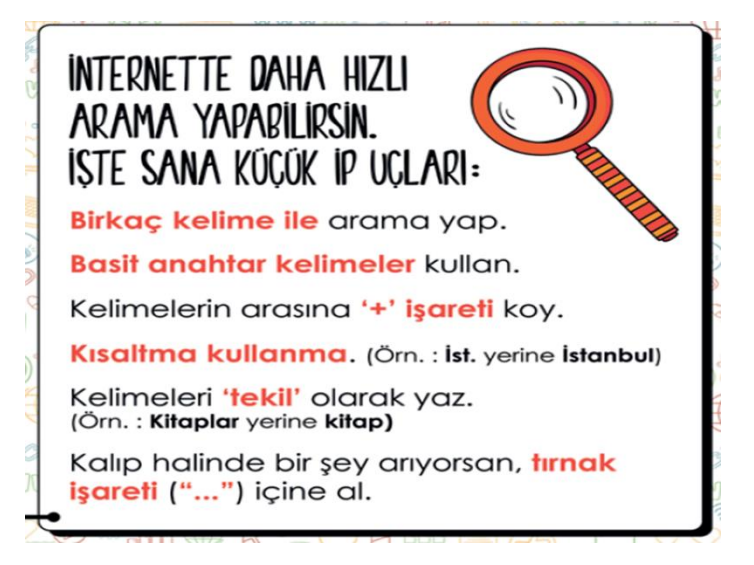

# **BÖLÜM 10 – ARAŞTIRMA - KAYNAK DOĞRULAMA**

#### EBA

*Eğitim Bilişim Ağı, Millî Eğitim Bakanlığı tarafından oluşturulan eğitim platformudur.*

#### EBA KULLANIM AMAÇLARI

- *Araştırma yapmak için,*
- *Eğitici videolar izlemek için,*
- *Ders kitaplarına İnternet ortamında erişmek için,*
- *Ulusal ve yerel dergileri okumak için,*
- *Güncel ve eğitici kitapları okumak için,*
- *Ulusal yarışmalara katılmak için,*
- *Ders tekrarları ve konu çalışması için,*
- *Deneme, alıştırma test soruları çözmek için,*
- *Ödevleri yapmak için,*
- *Hafta sonu yetiştirme ve destekleme kursu derslerini seçmek için,*
- *Eğitici oyunlar oynamak için,*

#### EBA'YA NASIL ULAŞIRIZ?

*EBA İnternet adresi: www.eba.gov.tr*

*EBA'ya öğrenci girişi için gerekli bilgiler;*

- *T.C. Kimlik Numarası*
- *Öğrenci Okul Numarası*
- *Nufüs Cüzdanı Cilt No.*

## EBA Ders

*Öğrencilerin okulda gördükleri derslerin tekrarını yapabilecekleri, gerek konu anlatımları gerekse konu tarama, deneme gibi testlerin bulunduğu öğrenciye ya da öğretmene özel olan bölümdür. Bu bölüm istenirse öğretmenler tarafından öğrencilerin ödevlendirilmesi ve ödev takibi için kullanılabilir.*

*Öğrenciler okula gelemedikleri zaman kaçırdıkları ders olduğunda ya da sınavlar öncesinde konu tekrarına gerek duyduklarında EBA Ders içinden konular bölümünü kullanabilirler.*

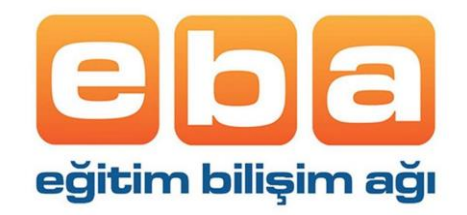

# **BÖLÜM 12 – GÖRSEL İŞLEME PROGRAMLARI**

# FOTOĞRAF

*Dijital olan veya dijital olmayan makinelerle çektiğimiz görüntülere fotoğraf denir.*

# ÇİZİM

*Fırça, kalem, boya veya bilgisayar ile yapılan çizimlere resim ya da çizim denir.*

## GÖRSEL

*Fotoğraf, resim ve çizimlere ise genel olarak görsel denir.*

## **BİTMAP**

Bitmap resimler piksel adı verilen noktalardan oluşmaktadır. Bu nedenden dolayı bitmap resimler büyütüldüklerinde bozulma yaşanır.

## VEKTÖR

*Kare, üçgen, dikdörtgen gibi eğri ve çizgileri kullanarak ortaya çıkarılan resimlerdir. Bu tür çizimler, resim büyütüldüğünde herhangi bir bozulmaya uğramazlar.*

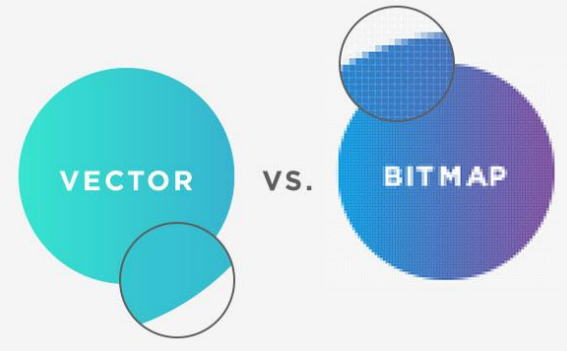

# DİJİTAL RESİM FORMATLARI

*Günümüzde teknoloji ilerledikçe; görselin* 

*kalitesi, boyutu gibi etkenlere bağlı olarak çeşitli dijital resim formatları oluşmuştur.*

# **.JPG, .BMP, .PNG, .PSD, .GİF …**

## GÖRSEL İŞLEME PROGRAMLARI

*Görseller oluşturmaya, bu görseller üzerinde değişiklik ve düzenlemeler yapmaya yarayan programlara genel olarak Görsel İşleme Programları denir.*

- ➢ *Google Çizimler,*
- ➢ *Windows Paint*
- ➢ *Gimp*
- ➢ *Photoshop*
- ➢ *Inkspace*
- ➢ *Canva*

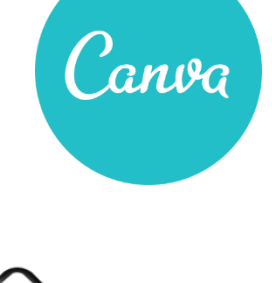

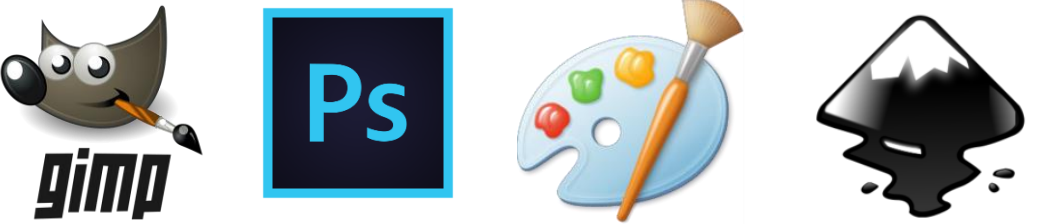